$\begin{array}{c} (||...||) \ \hline \ \text{CISCO} \end{array}$ The bridge to possible

**Ficha técnica Información pública de Cisco**

# Cisco Intersight

© 2021 Cisco o sus filiales. Todos los derechos reservados. Página 1 de 13

## Contenido

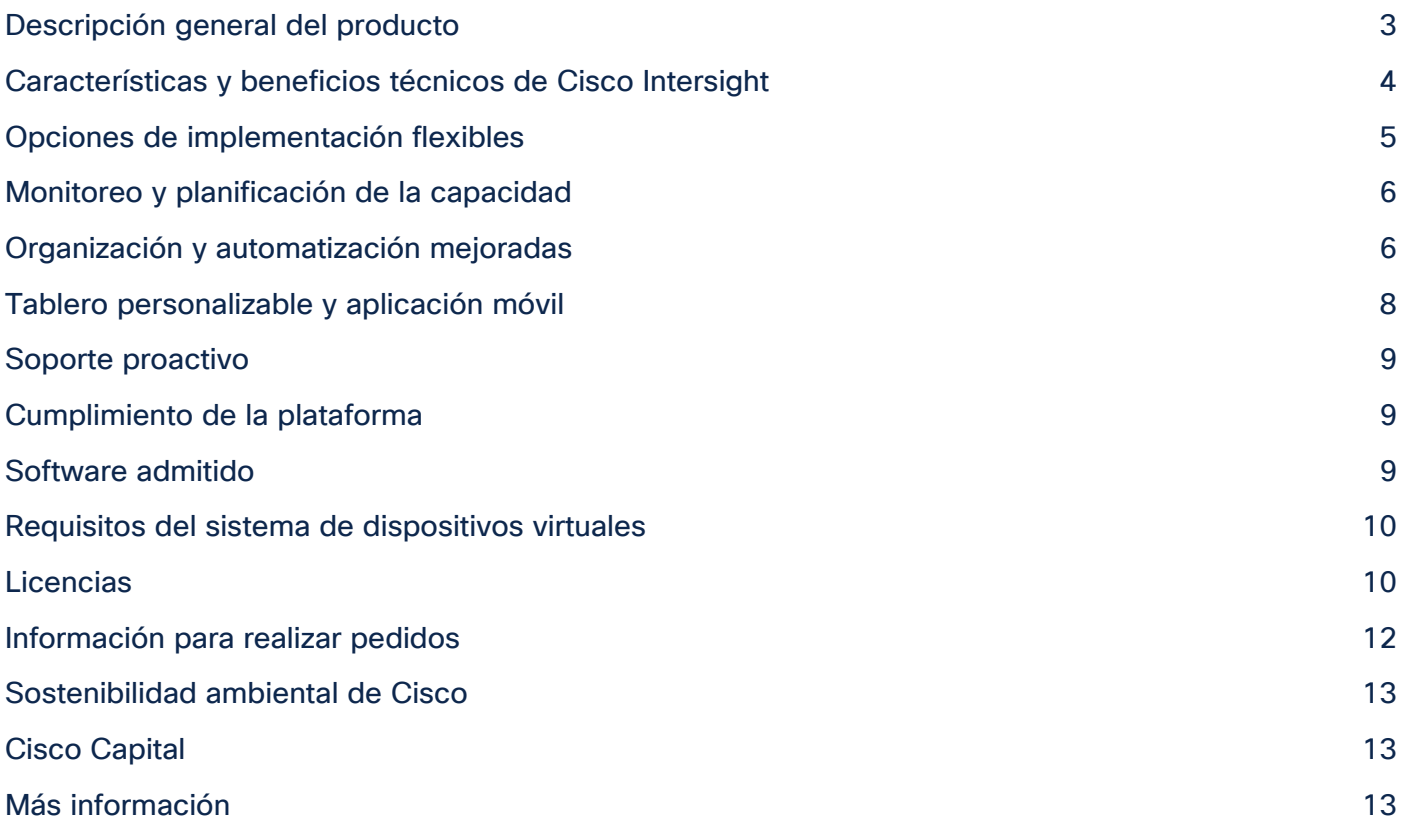

## <span id="page-2-0"></span>Descripción general del producto

Cisco Intersight™ es una plataforma de operaciones de nube híbrida de Software como Servicio (SaaS), la cual ofrece automatización inteligente, observabilidad y optimización a los clientes para las aplicaciones y la infraestructura tradicionales y nativas de la nube. Admite Cisco Unified Computing System™ (Cisco UCS®) y la infraestructura hiperconvergente Cisco HyperFlex™, otros dispositivos conectados a Intersight, dispositivos de terceros conectados a Intersight, plataformas y servicios en la nube, y otros terminales de integración. Debido a que es una plataforma ofrecida como SaaS, la funcionalidad de Intersight aumenta y se expande con lanzamientos semanales.

Con Intersight, obtiene todos los beneficios de la entrega de SaaS y la administración del ciclo de vida completo de la infraestructura distribuida y las cargas de trabajo en centros de datos, sitios remotos, sucursales y entornos perimetrales. Esto le permite analizar, actualizar, corregir y automatizar su entorno de maneras que antes no eran posibles. Como resultado, su organización puede obtener ahorros significativos de TCO y entregar aplicaciones más rápidamente para respaldar nuevas iniciativas empresariales.

Para la infraestructura de Cisco, la plataforma Intersight funciona en conjunto con Cisco UCS Manager, Cisco Integrated Management Controller (IMC) y Cisco HyperFlex Connect. Asimismo, Intersight se integra con almacenamiento de terceros, servicios en la nube, virtualización y plataformas de contenedores. Simplemente puede asociar una configuración basada en modelos para aprovisionar los servidores, junto con el almacenamiento y la estructura asociados, automáticamente, más allá del factor de forma. Mediante el uso de perfiles, el personal de TI puede alinear constantemente las políticas, la personalidad del servidor y las cargas de trabajo. Estas políticas pueden crearse una vez y utilizarse para simplificar las implementaciones de servidores, lo que da como resultado una mejora de la productividad y el cumplimiento, y un menor riesgo de fallas debido a una configuración inconsistente. Asimismo, Cisco proporciona integraciones a herramientas de operaciones de terceros, comenzando con ServiceNow, para permitir que los clientes utilicen sus soluciones existentes de manera más eficiente.

"*Ya no tenemos que cuidar el centro de datos. HyperFlex e Intersight han estado en funcionamiento durante dos años. Contamos con cero tiempo de inactividad en el hardware y hemos mejorado 10 veces la eficiencia operativa".*

- (David De Roock, Gerente de infraestructura de ICT, EXMAR)

## <span id="page-3-0"></span>Características y beneficios técnicos de Cisco Intersight

#### **Tabla 1.** Principales funciones y beneficios

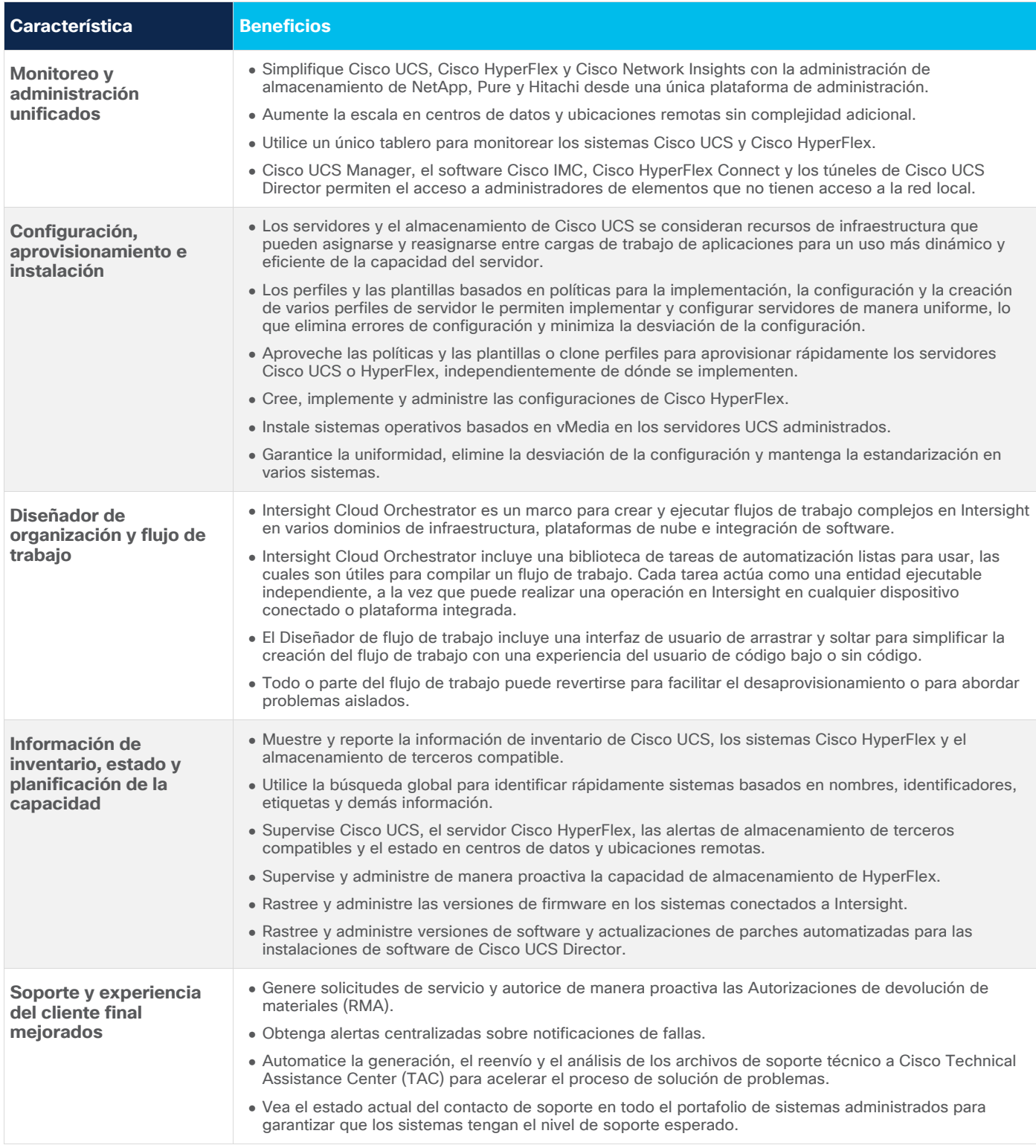

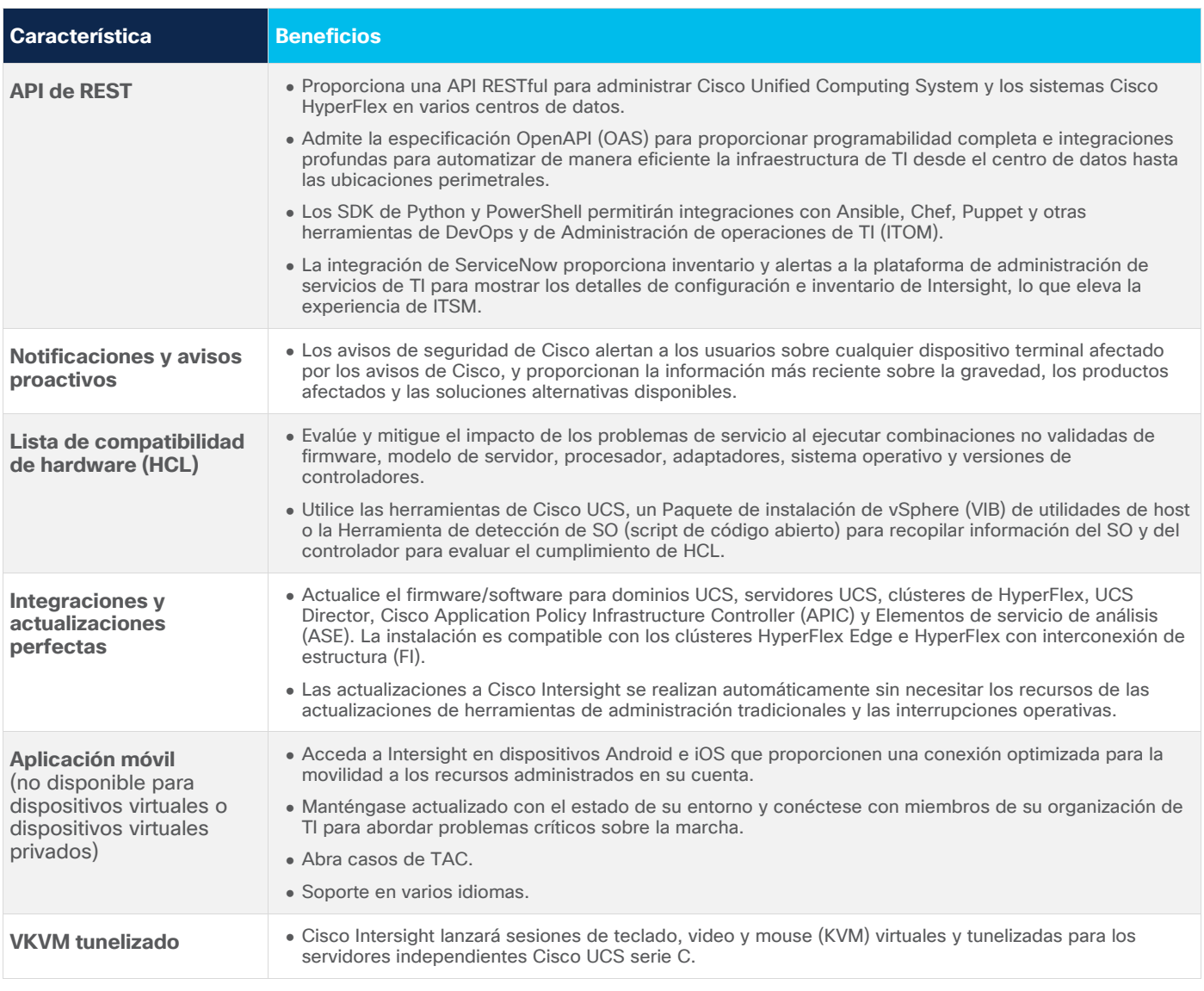

## <span id="page-4-0"></span>Opciones de implementación flexibles

Cisco Intersight es una plataforma de operaciones en la nube ofrecida por SaaS con la flexibilidad de opciones de implementación avanzadas. Puede aprovechar las nuevas funciones a medida que estén disponibles en Cisco, sin los desafíos y la complejidad de mantener sus herramientas de administración. La mayoría de nuestros usuarios disfruta de los beneficios de SaaS; sin embargo, si tiene necesidades de seguridad o localidad de datos para administrar sistemas que pueden no cumplir completamente con un modelo de administración de SaaS, puede aprovechar el software Cisco Intersight Virtual Appliance en las instalaciones para conectar sus servidores a través de Intersight.com.

Alternativamente, Cisco Intersight Private Virtual Appliance ofrece una manera fácil de implementar un Dispositivo virtual abierto (OVA) de VMware, que se puede configurar, implementar y ejecutar fuera de las instalaciones. El dispositivo virtual privado aun le permite aprovechar gran parte de la funcionalidad de SaaS sin conectividad a Intersight.com. Intersight Virtual Appliance y Private Virtual Appliance ofrecen ventajas con respecto a las herramientas de administración en las instalaciones convencionales.

## Simplifique la administración de recursos de las aplicaciones con Cisco Intersight Workload Optimizer

Cisco Intersight Workload Optimizer (IWO) es un servicio opcional que se puede adquirir con o sin Cisco Intersight. Es un motor de decisión en tiempo real que garantiza el buen funcionamiento de las aplicaciones en los entornos de nube pública y en las instalaciones, a la vez que reduce los costos. El software inteligente analiza continuamente la demanda de carga de trabajo, el consumo de recursos, los costos de recursos y las restricciones de políticas para determinar un equilibrio óptimo. IWO hace recomendaciones para los operadores y puede activar la colocación de cargas de trabajo y la asignación de recursos por sistemas en su centro de datos y la nube pública, lo que automatiza por completo la optimización en tiempo real.

El software puede determinar cuándo, dónde y cómo mover y cambiar el tamaño de las cargas de trabajo, lo que permite aprovechar la elasticidad de los recursos de la nube pública y garantizar la plena utilización de los recursos en las instalaciones. Mediante el seguimiento de los datos históricos, Intersight Workload Optimizer puede modelar eficazmente escenarios de migración y planificación de la capacidad para determinar cuánta infraestructura necesitará y cuándo la necesitará, lo que reduce el riesgo y garantiza un rendimiento y un costo predecibles.

## <span id="page-5-0"></span>Monitoreo y planificación de la capacidad

Para admitir los entornos complejos creados por las aplicaciones modernas y la cantidad cada vez mayor de terminales, las empresas requieren que el análisis se integre estrechamente con sus herramientas de administración de operaciones. Para habilitar estas funcionalidades de análisis, cada servidor Cisco UCS, sistema Cisco HyperFlex o instancia de Cisco UCS Director está configurado para conectarse automáticamente y transmitir a Cisco Intersight cierta información de telemetría a través de un canal seguro (incluidos los números de serie del servidor y las direcciones IP, los tipos de software instalado en un terminal y datos de uso de funciones). Esta información de telemetría se utilizará para alimentar el motor de recomendación de Cisco Intersight. El motor de recomendación de Cisco Intersight utilizará la información de telemetría para revisar de manera proactiva los metadatos del cliente, a fin de identificar posibles problemas en los entornos de los clientes para evitar problemas y mejorar el tiempo de actividad del sistema en el futuro.

El gráfico de rendimiento de HyperFlex proporciona detalles del rendimiento del clúster para los clústeres de HyperFlex y una instantánea de la cantidad de tiempo configurable, con operaciones de entrada/salida por segundo (IOPS), rendimiento y datos de latencia. Con los datos históricos de la capacidad de almacenamiento utilizada, junto con la utilización de almacenamiento prevista por clúster de HyperFlex, puede escalar proactivamente la utilización de almacenamiento en los clústeres de HyperFlex. Cuando se prevé que el uso del almacenamiento supere el límite de capacidad recomendado, se activa una alarma.

## <span id="page-5-1"></span>Organización y automatización mejoradas

#### **Implementación basada en modelos**

Cisco Intersight proporciona una implementación basada en modelos para las plataformas Cisco UCS e HyperFlex, basándose en las metodologías de implementación de Cisco UCS. Un servidor en rack Cisco UCS serie C puede configurarse rápida y fácilmente al replicar un perfil de servidor existente para una rápida configuración. La implementación basada en modelos funciona para un solo sistema en una ubicación remota o cientos de sistemas en un centro de datos para permitir una configuración e implementación rápidas y estandarizadas. Las plataformas HyperFlex pueden enviarse a su destino, tener una conectividad a Internet básica establecida localmente y, luego, configurarse de manera remota a través del instalador HyperFlex basado en la nube.

#### **Cisco Intersight Cloud Orchestrator**

Intersight Cloud Orchestrator es un marco de automatización de código bajo para crear y ejecutar flujos de trabajo complejos en Intersight. Un motor de flujo de trabajo central secuencia los pasos de los flujos de trabajo y automatiza la ejecución de los flujos de trabajo. Un flujo de trabajo es un conjunto de tareas que se organizan para realizar ciertas operaciones. Una tarea de Intersight Cloud Orchestrator (ICO) es un componente básico del flujo de trabajo y puede realizar una operación simple o una secuencia de operaciones, incluidas las operaciones de creación, actualización y eliminación en cualquier elemento de la infraestructura. Los flujos de trabajo pueden constar de algunas tareas o pueden incluir docenas de tareas y subflujos de trabajo, y pueden incluir declaraciones condicionales. Por ejemplo, el aprovisionamiento de un volumen de almacenamiento de una matriz de NetApp, Pure o Hitachi y su conexión a una nueva máquina virtual (VM) implica varios pasos en los dominios de almacenamiento, redes, servidores y virtualización. Para obtener más información sobre Intersight Cloud Orchestrator, visite nuestro sitio de avuda.

#### **Cisco Intersight Assist**

La función exclusiva de Intersight Assist le permite reclamar dispositivos de almacenamiento y otros terminales, para que puedan administrarse a través de Intersight. Cisco Intersight Assist suele ser una VM que se ejecuta en las instalaciones. Puede instalar Intersight Assist mediante el OVA de arranque disponible en Cisco.com. Actualmente, puede agregar dispositivos de almacenamiento de NetApp, Pure y Hitachi, además de VMware vCenter a Intersight, después de reclamarlos mediante Cisco Intersight Assist. Cisco agregará soporte para almacenamiento adicional de terceros y otros dispositivos en el futuro.

Existen diferentes capas de control, como el Control de administración de la placa base (BMC), que proporciona una vista detallada y funcionalidades de soporte avanzadas. Un dispositivo administrado solo se puede agregar a un componente de Intersight Assist dentro de una cuenta de Intersight. Para obtener más información sobre los objetos de virtualización en Cisco Intersight, [visite nuestro sitio de ayuda.](https://intersight.com/help) Para saber cómo instalar Cisco Intersight Assist, vea este [video.](https://youtu.be/_HSUNCZ2HmY)

#### **Implementación de los clústeres Cisco HyperFlex y SD-WAN**

Cisco Intersight proporciona un asistente de instalación para instalar, configurar e implementar Cisco HyperFlex Edge e HyperFlex con clústeres de interconexión de estructura. El asistente construye una definición preconfigurada del clúster denominada perfil de clúster HyperFlex. Esta definición es una representación lógica de los nodos de HyperFlex en el clúster de HyperFlex. Los perfiles de clúster de HyperFlex se basan en políticas que definen los conjuntos de reglas y características operativas, como la identidad del nodo, las interfaces y la conectividad de red. Después de recopilar los ajustes de configuración del nodo para crear un perfil de clúster de HyperFlex, el asistente de instalación valida e implementa el perfil de clúster de HyperFlex. Para más información, visite nuestro sitio de avuda.

#### **API de REST**

Cisco Intersight incluye una API basada en la especificación [OpenAPI,](https://www.openapis.org/) un formato de definición potente para describir las API RESTful. La compatibilidad con la especificación OpenAPI proporciona a los usuarios acceso a una API REST interoperable con herramientas que automatizan la generación d[e documentación de API de Intersight,](https://www.intersight.com/apidocs/introduction/overview/) esquemas de API y SDK. La API de Intersight incluye SDK de [Python y PowerShell](https://intersight.com/apidocs/downloads/) completamente funcionales.

La API es una parte integral del marco de conexión abierta más amplio que Cisco ha establecido para permitir que el ecosistema de Intersight evolucione. Actualmente, admitimos un complemento de ServiceNow para ver el inventario de Intersight y los detalles de configuración en la interfaz de ServiceNow. El ecosistema se expandirá para admitir eventualmente una amplia gama de software DevOps de Cisco y de terceros.

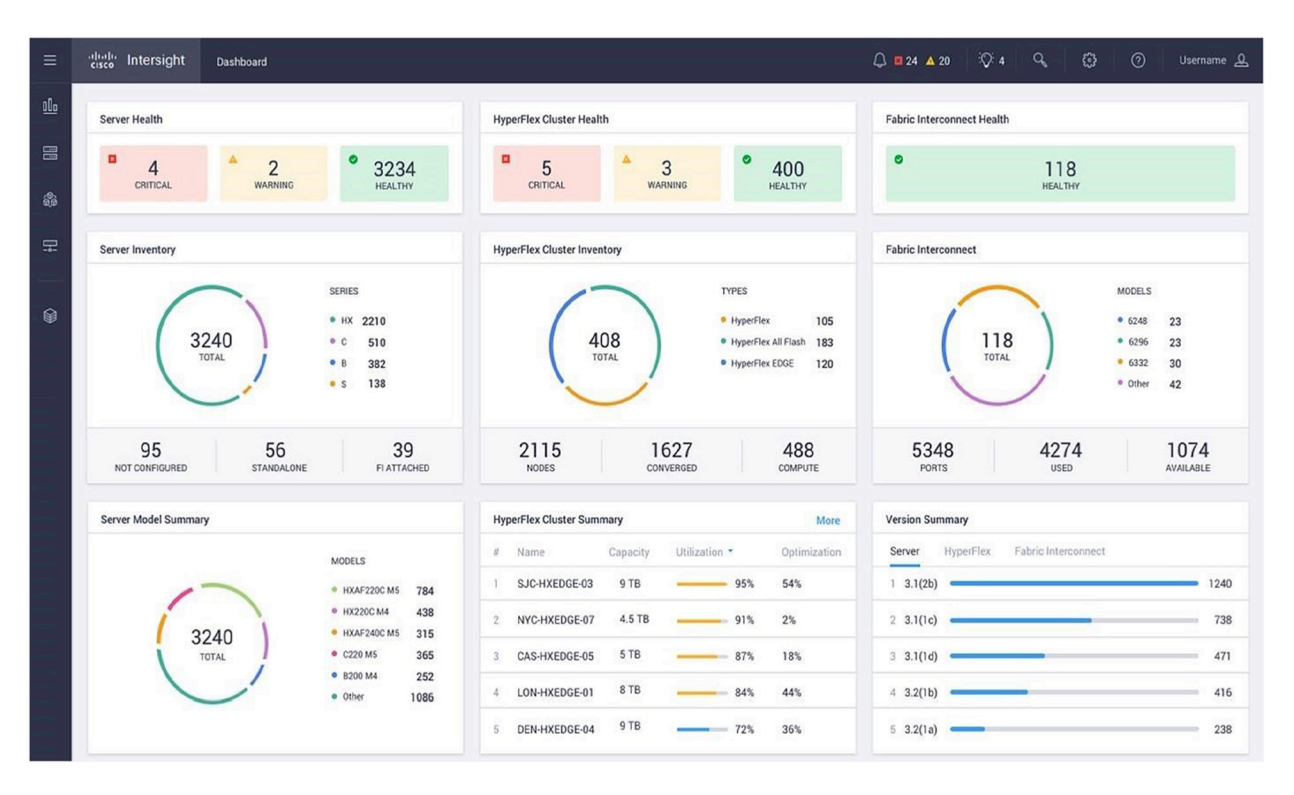

#### Figura 1.

Panel de Cisco Intersight

## <span id="page-7-0"></span>Tablero personalizable y aplicación móvil

Cisco Intersight proporciona un tablero (Figura 1) que abarca los sistemas Cisco UCS y Cisco HyperFlex, y los sistemas de terceros conectados a Intersight. El panel es personalizable por el usuario, lo que le permite centrarse en la información y las tareas relevantes para sus necesidades. Puede crear, personalizar, cambiar el nombre y administrar varias vistas del tablero agregando, eliminando o reorganizando widgets en el tablero. Intersight admite la visualización de hasta 30 widgets por tablero. Este tablero global incluye características como:

- Inventario global. Obtenga información sobre el inventario en los sistemas admitidos, ya sea en el centro de datos o en ubicaciones remotas.
- Monitor de errores. Administre fallas y configure alertas para todos los sistemas administrados.
- Estado de firmware. Monitoree y administre las versiones de firmware.

Cisco Intersight le permite monitorear sistemas desde una sola herramienta de administración. Sin embargo, si necesita profundizar en una plataforma específica, Cisco Intersight proporciona:

- Funcionalidades de lanzamiento cruzado para sesiones virtuales de teclado, video y mouse (KVM).
- Funcionalidades de tunelizado para Cisco UCS Manager, Cisco UCS Director, el software Cisco IMC y Cisco HyperFlex Connect, para permitir acceso seguro al administrador, ya sea que se encuentre dentro o fuera de la red corporativa.

La aplicación móvil Cisco Intersight proporciona visibilidad sobre la marcha con su visión intuitiva de los sistemas conectados a Intersight. Puede controlar cómodamente su centro de datos, en cualquier lugar, en cualquier momento. La aplicación móvil es una aplicación de Apple y Android para monitorear el inventario, las tareas y las alertas. También puede tomar medidas, como activar localizadores de LED y abrir casos de soporte de Cisco.

## <span id="page-8-0"></span>Soporte proactivo

Los datos de telemetría y los incidentes recopilados de la base instalada de Cisco Intersight se transmiten mediante mecanismos de comunicación seguros, y esta información está disponible para su uso por parte del Cisco Technical Assistance Center (TAC) para proporcionar información y un soporte más proactivo. Cuando se combinan con Cisco Smart Call Home, los casos de TAC se pueden abrir automáticamente para ciertas fallas. Independientemente de cómo se abra un caso de TAC, si el sistema está conectado a Cisco Intersight, los archivos de registro se leen automáticamente desde el sistema, se adjuntan al caso de TAC y se analizan automáticamente para detectar problemas conocidos. Para ciertos tipos de fallas de hardware, los casos de autorización de devolución de materiales (RMA) se abren automáticamente. La integración de Cisco Intersight y TAC acelera la resolución de casos, limita el impacto en el personal de TI y, en última instancia, aumenta el tiempo de actividad del sistema.

Cisco Intersight también permite a los usuarios proporcionar comentarios más directos sobre nuestros productos. Además, la estrecha integración con el TAC amplía el alcance de la solución al mejorar la entrega continua para acelerar aún más las correcciones y el desarrollo futuro.

## <span id="page-8-1"></span>Cumplimiento de la plataforma

Cisco Intersight evalúa la compatibilidad de hardware y firmware para garantizar que el sistema cumpla con la lista de compatibilidad de hardware de Cisco. Este proceso identifica configuraciones no compatibles y lo alerta sobre cualquier problema potencial que pueda surgir al ejecutar configuraciones sin soporte sin saberlo.

## <span id="page-8-2"></span>Software admitido

Cisco Intersight admite las plataformas Cisco UCS y Cisco HyperFlex con las versiones de software enumeradas en la Tabla 2.

| l Plataforma                   | <b>Versiones compatibles</b>                       |
|--------------------------------|----------------------------------------------------|
| <b>Cisco UCS Manager</b>       | Versión 3.2 (1) y posteriores                      |
| <b>Software Cisco IMC</b>      | Versión 3.0 (4) y posteriores                      |
| <b>Cisco HyperFlex</b>         | Versión 2.5.1 y posteriores                        |
| <b>Cisco UCS Director</b>      | Versión 6.6 y posteriores                          |
| <b>Pure Storage FlashArray</b> | Purity versión 4.8 (API versión 1.7) y posteriores |
| <b>VMware vCenter</b>          | 6.0, 6.5, 6.7 y posteriores                        |

**Tabla 2.** Software admitido

Consulte la [documentación del producto](https://intersight.com/help/supported_systems) para obtener una lista más detallada de las versiones y advertencias admitidas.

## <span id="page-9-0"></span>Requisitos del sistema de dispositivos virtuales

Los OVA de dispositivos virtuales privados y dispositivos virtuales de Cisco Intersight se pueden implementar en VMware ESXi 6.0 y versiones posteriores. La Tabla 3 describe los requisitos mínimos del sistema. Para obtener información adicional, consulte la [Guía de introducción.](https://www.cisco.com/c/en/us/support/servers-unified-computing/intersight/products-installation-guides-list.html)

| <b>Artículo</b>               | <b>Requisito</b>                        |
|-------------------------------|-----------------------------------------|
| <b>Hipervisores admitidos</b> | VMware ESXi 6.0 y versiones posteriores |
| <b>Almacenamiento</b>         | 500 GB                                  |
| <b>RAM</b>                    | 32 GB                                   |
| <b>vCPU</b>                   | 16                                      |

**Tabla 3.** Requisitos mínimos del sistema

Consulte la documentación del producto para obtener más detalles y directrices de tamaño.

#### <span id="page-9-1"></span>Licencias

Cisco Intersight tiene una licencia por suscripción con varias ediciones de licencias para elegir. Las capacidades aumentan con los diferentes tipos de licencia. Los clientes pueden adquirir una duración de suscripción de uno, tres o cinco años y elegir el nivel de volumen del servidor Cisco UCS que necesitan para la duración de la suscripción seleccionada.

Cada servidor Cisco UCS, sistema Cisco HyperFlex o producto de software Cisco UCS Director incluye la funcionalidad principal de Cisco Intersight automáticamente, sin costo adicional cuando el cliente accede al portal de Cisco Intersight y reclama los dispositivos. Además, los clientes pueden adquirir los niveles de Cisco Intersight Essentials, Cisco Intersight Advantage o Cisco Intersight Premier mediante la herramienta de pedidos de Cisco (Tabla 4). Se puede acceder a la funcionalidad principal de Cisco Intersight a través de un portal que ofrece monitoreo centralizado del estado de los sistemas, soporte de Cisco Technical Assistance Center (TAC), un inventario básico de sistemas administrados, un tablero personalizable, etiquetado y búsqueda, además de la capacidad de lanzar interfaces nativas de administración de terminales, incluidas Cisco UCS Manager y otros.

**Nota:** Cisco Intersight Virtual Appliance y Cisco Intersight Private Virtual Appliance requieren una licencia Essentials, Advantage o Premier para acceder a la funcionalidad principal de Intersight.

#### **Tabla 4.** Nivel Cisco Intersight

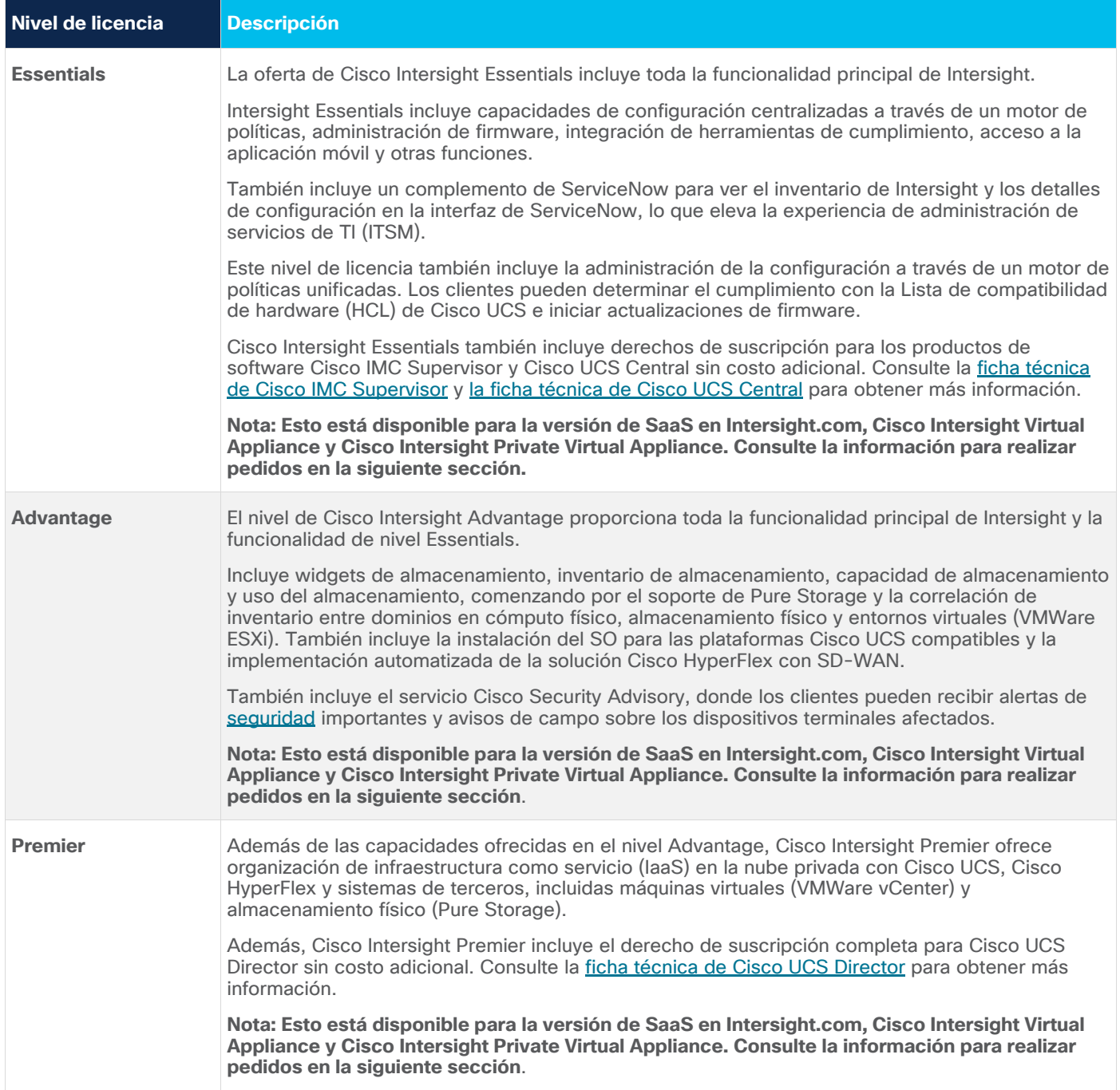

## <span id="page-11-0"></span>Información para realizar pedidos

La funcionalidad principal de Cisco Intersight se incluye automáticamente con cada compra de servidores Cisco UCS sin costo adicional, incluidos los servidores Cisco UCS adquiridos en el pasado. No hay un número de pieza que se pueda pedir para la funcionalidad principal. Los clientes de Cisco UCS y Cisco HyperFlex pueden visitar [https://www.intersight.com.](https://www.intersight.com/) Los usuarios inician sesión con su ID de usuario de Cisco Connection Online (Cisco.com) y reclaman que sus servidores Cisco UCS y dispositivos Cisco HyperFlex comiencen a usar la funcionalidad principal de Cisco Intersight. Cisco Intersight Virtual Appliance y Cisco Intersight Private Virtual Appliance requieren una licencia Essentials o una licencia de nivel superior para acceder a la funcionalidad principal.

Los niveles pagados de Cisco Intersight se pueden solicitar en períodos de suscripción de uno, tres y cinco años. Además, hay descuentos por volumen disponibles para los clientes que solicitan más de 1000 suscripciones de servidor al mismo tiempo. En la Tabla 5 se detallan opciones de licencia separadas para la versión de SaaS en Intersight.com y el dispositivo virtual.

Las cuentas inteligentes y las licencias inteligentes de Cisco son obligatorias para Cisco Intersight. Además, una cuenta de usuario de Cisco Connection Online (CCO) es obligatoria para usar la interfaz de usuario de Cisco Intersight.

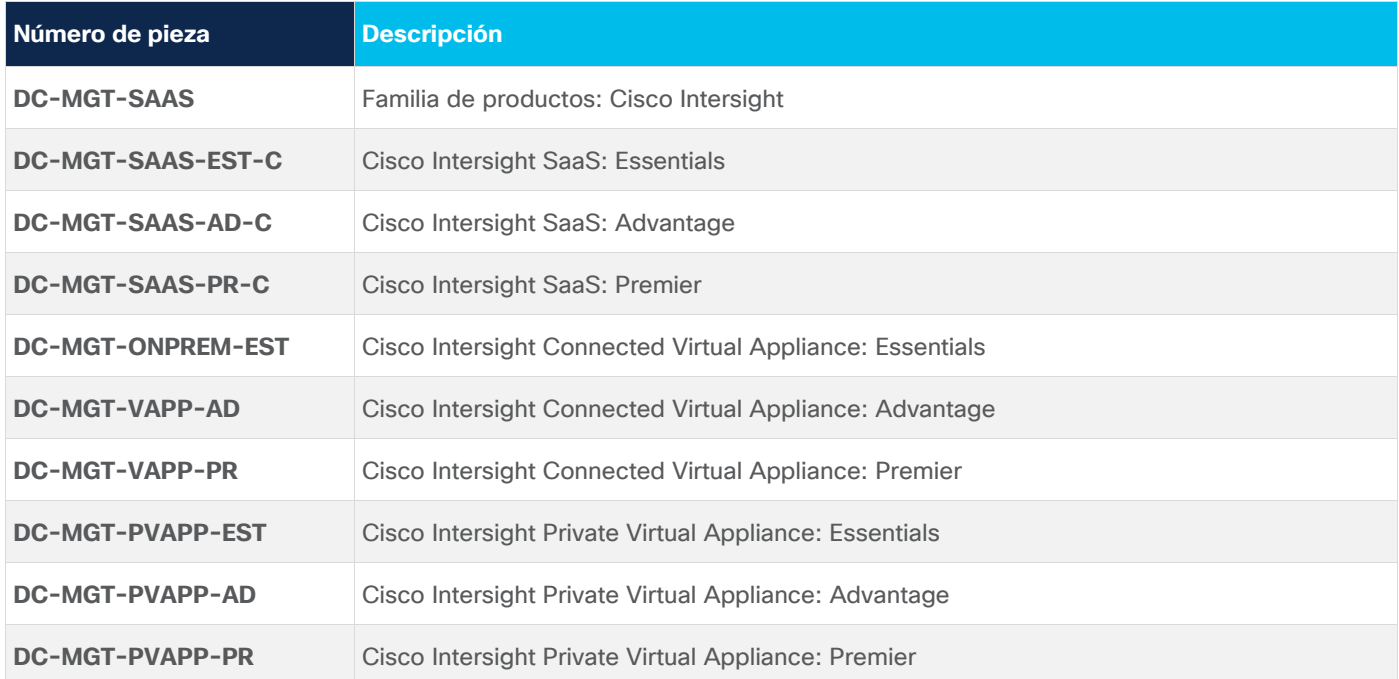

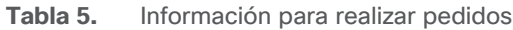

## Sostenibilidad ambiental de Cisco

La información sobre las iniciativas y políticas de sostenibilidad ambiental de Cisco para nuestros productos, soluciones, operaciones y operaciones extendidas o nuestra cadena de abastecimiento se proporciona en la sección "Sostenibilidad ambiental" del informe [Responsabilidad social corporativa](https://www.cisco.com/c/en/us/about/csr/environmental-sustainability.html) (CSR) de Cisco.

En la tabla 6, se proporcionan enlaces de referencia a información sobre temas clave de sostenibilidad ambiental (mencionados en la sección "Sostenibilidad ambiental" del informe CSR):

#### **Tabla 6.** Sostenibilidad ambiental

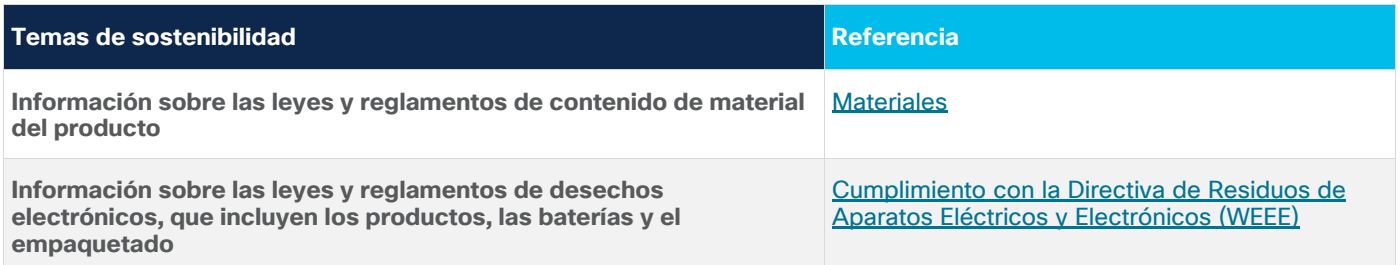

Cisco dispone los datos de empaquetado solo con fines informativos. Puede no reflejar los desarrollos legales más actuales y Cisco no representa, asegura o garantiza que estén completos, actualizados o sean precisos. Esta información está sujeta a cambios sin previo aviso.

#### <span id="page-12-0"></span>Cisco Capital

#### **Soluciones de pago flexible para ayudarlo a alcanzar sus objetivos**

La financiación de Cisco Capital® hace que sea más fácil obtener la tecnología adecuada para lograr sus objetivos, permitir la transformación del negocio y ayudarlo a mantenerse competitivo. Podemos ayudarlo a reducir el costo total de propiedad, conservar capital y acelerar el crecimiento. En más de 100 países, nuestras soluciones de pago flexible pueden ayudarlo a adquirir hardware, software, servicios y equipos complementarios de terceros en pagos fáciles y predecibles. [Más información](https://www.cisco.com/go/financing)

#### <span id="page-12-1"></span>Más información

Para obtener información adicional, visite Cisco Intersight en: [cisco.com/go/intersight.](https://www.cisco.com/c/en/us/products/servers-unified-computing/intersight/index.html)

Sede central en América Cisco Systems, Inc. San José. CA

Sede Central en Asia Pacífico Cisco Systems (EE. UU.) Pte. Ltd. Singapur

Sede Central en Europa Cisco Systems International BV Amsterdam. Países Bajos

Cisco cuenta con más de 200 oficinas en todo el mundo. Las direcciones, los números de teléfono y de fax están disponibles en el sitio web de Cisco: www.cisco.com/go/offices.

Cisco y el logotipo de Cisco son marcas registradas o marcas comerciales de Cisco y/o de sus filiales en los Estados Unidos y en otros países. Para ver una lista de las marcas registradas de Cisco, visite la siguiente URL: www.cisco.com/go/trademarks. Las marcas registradas de terceros que se mencionan aquí son de propiedad exclusiva de sus respectivos titulares. El uso de la palabra "partner" no implica que exista una relación de asociación entre Cisco y otra empresa. (1110R)